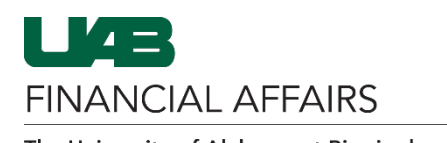

The following information will help a cardholder download and view P-Card account statements from the US Bank Access Online dashboard.

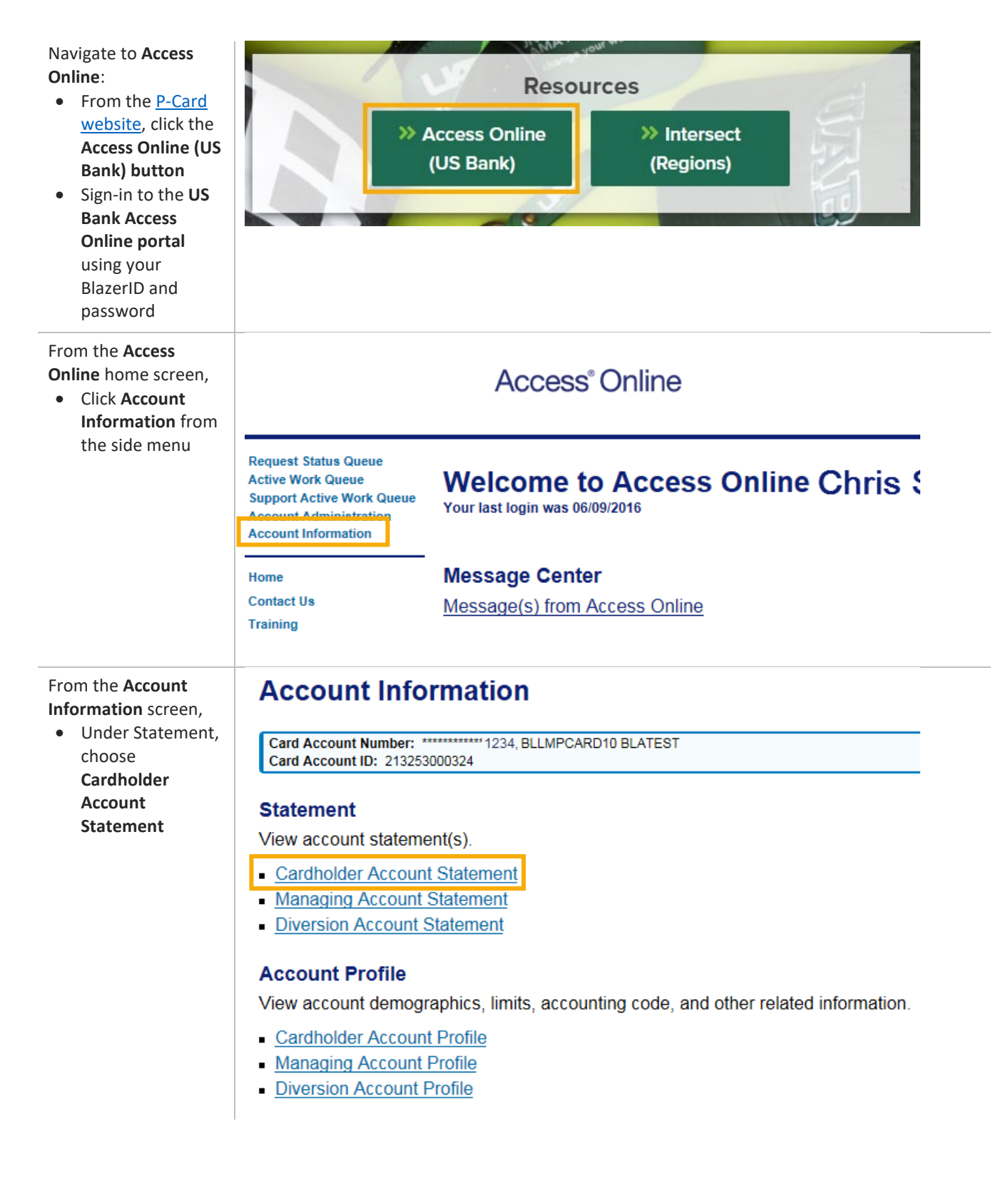

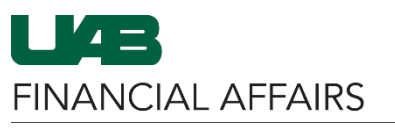

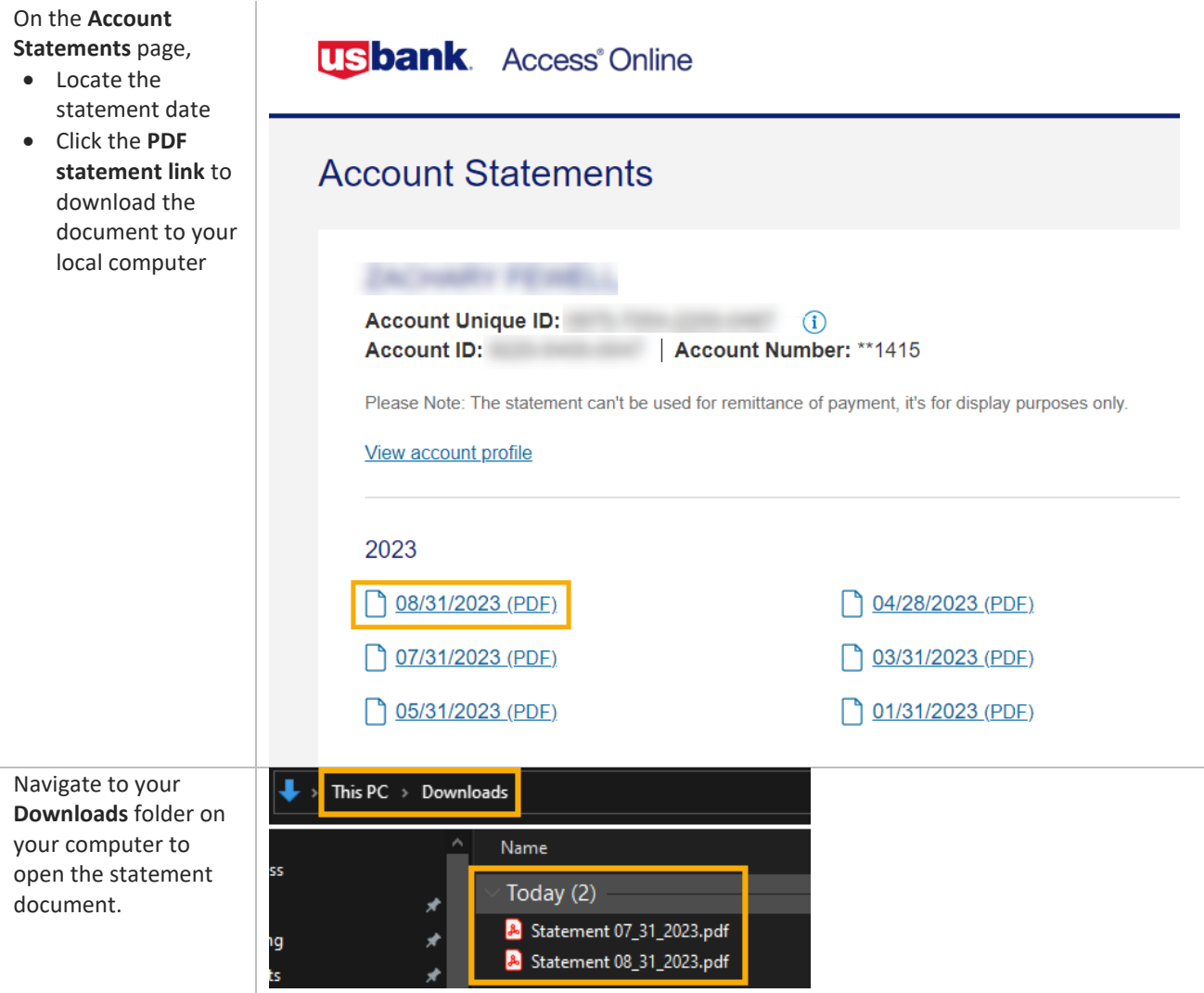

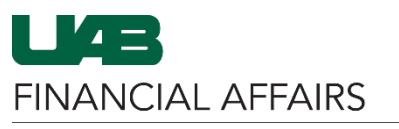

## The University of Alabama at Birmingham **UAB P-Card: Access Online - Account Statements**

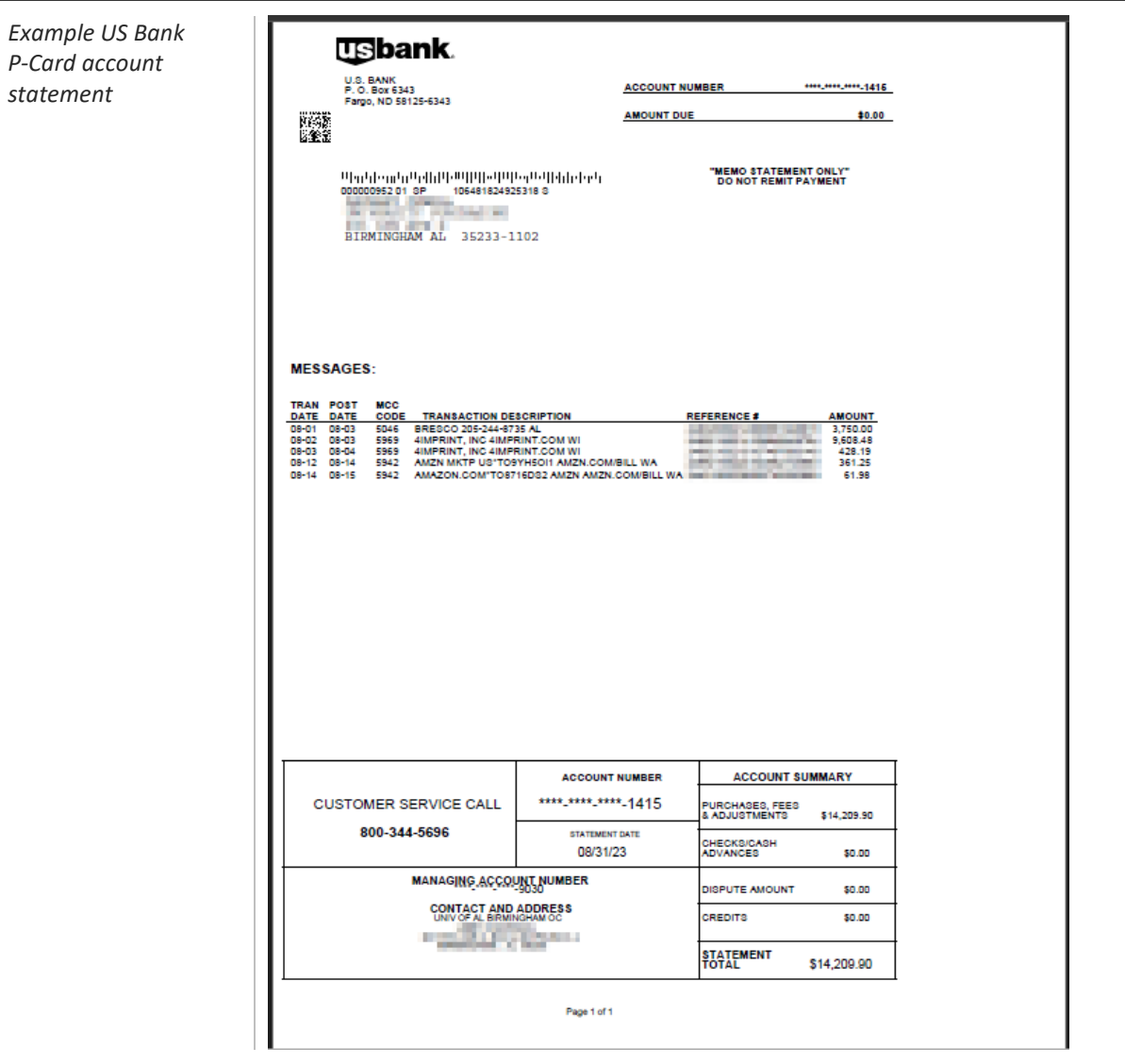